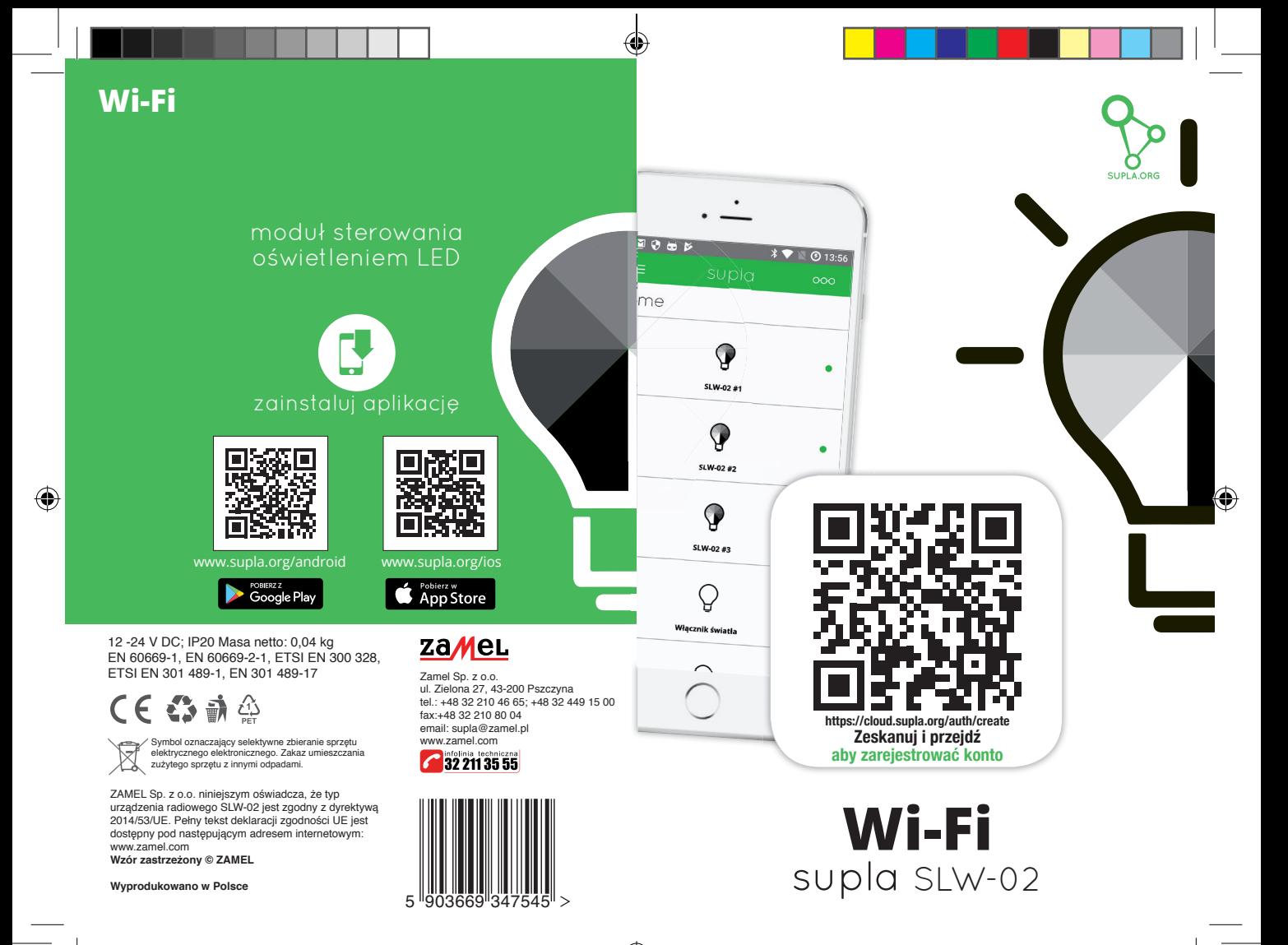

SLW-02.indd 2-3 16.10.2018 07:35

## Moduł sterowania oświetleniem LED SLW-02

## **DANE TECHNICZNE**

Znamionowe napięcie zasilania: 12-24 V DC Częstotliwość znamionowa: 50 / 60<br>Znamionowy pobór mocy: 0.4 W Znamionowy pobór mocy:<br>Transmisia: Transmisja:  $\overline{V}$  Wi-Fi 2.4GHz 802.11 b/g/n<br>
Zasieg działania: zasieg sieci Wi-Fi Zasięg działania:<br>Ilość weiść: **zasięg sieci Wi-Fi** Ilość wejść: 1 Ilość kanałów wyjściowych: 3 x Tranzystor PWM Maksymalna obciążalność wyjścia: 2A / kanał<br>Liczba zacisków przyłaczeniowych: 6 (przewo Liczba zacisków przyłączeniowych: 6 (przewody o przekroju do 2,5 mm2 ) Mocowanie obudowy: <br>Temperaturowy zakres pracy: puszka instalacyjna Ø 60 mm Temperaturowy zakres pracy:  $\frac{10}{5}$ Christian echnomy obudowy:  $\frac{100}{10}$ Stopień ochrony obudowy:<br>Wymiary: Wymiary: 47,5 x 47,5 x 20 mm zgodność z normami: Zgodność z normami: EN 60669-1, EN 60669-2-1, ETSI EN 300 328, ETSI EN 301 489-1, EN 301 489-17

## **UWAGI DOTYCZĄCE INSTALACJI:**

- 1. Nie należy montować odbiorników w bliskiej odległości od siebie (jeżeli jest taka możliwość to należy zachować odległość minimum 15 cm pomiędzy odbiornikami). Szczególnie należy unikać montażu jednego odbiornika nad drugim. Może to powodować zakłócenia w łączności Wi-Fi.
- 2. Należy przestrzegać maksymalnej obciążalności wyjść:
	- Listwy LED 12V : 10m 70 W
	- Listwy LED 24V : 5m 140 W
- 3. Podczas instalacji należy zwrócić uwagę, aby moduł nie był narażony na bezpośrednie działanie wody oraz na pracę w środowisku o podwyższonej wilgotności. Temperatura w miejscu instalacji powinna zawierać się w zakresie od -10 do +55°C.
- 4. Moduł SLW-02 przeznaczony jest do montażu wewnątrz pomieszczeń. Podczas instalacji na zewnątrz pomieszczeń urządzenie należy umieścić w dodatkowej puszce hermetycznej.
- 5. Do wejścia IN1 odbiornika SLW-02 można podłączyć łączniki instalacyjne do sterowania przewodowego. Wejście przeznaczone jest do współpracy z łącznikami monostabilnymi lub bistabilnymi. Domyślnie wejście IN1 pracuje w trybie monostabilnym (dzwonkowym).
- 6. Po zainstalowaniu odbiornika należy sprawdzić poprawność jego działania obserwując czy włącza się dioda LED.

## **MONTAŻ**

- Moduł SLW-02 przeznaczony jest do montażu dopuszkowego. Wymiary obudowy umożliwiają montaż zarówno w puszkach podtynkowych (minimum Ø 60) jak i natynkowych. W przypadku montażu podtynkowego zalecane jest stosowanie tzw. puszek kieszeniowych.
- Urządzenie należy podłączyć do zasilacza stabilizowanego zgodnie z obowiązującymi normami Czynności związane z: instalacją, podłączeniem i regulacją powinny być wykonywane z szczególną ostrożnością, po zapoznaniu się z instrukcją obsługi i funkcjami tego urządzenia. Ze względów bezpieczeństwa nie należy montować urządzenia bez obudowy lub z uszkodzoną obudową.

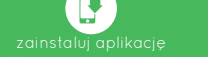

Pobierz aplikację SUPLA na swojego smartfona.

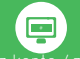

Jeżeli posiadasz już konto SUPLA i jesteś zalogowany do aplikacji przejdź do następnego punktu.

Jeśli nie posiadasz konta kliknij w aplikacji: Utwórz konto. W formularzu wprowadź Twój adres e-mail i hasło. Sprawdź swoją pocztę e-mail. Potwierdź rejestrację klikając w link aktywacyjny w wysłanym mailu. Następnie zaloguj się w aplikacji swoim adresem e-mail.

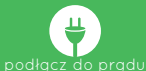

Podłącz urządzenie do zasilania zgodnie ze schematem znajdującym się na urządzeniu.

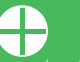

Po poprawnym zalogowaniu, wybierz z menu aplikacji pozycję "Dodaj urządzenie". Zostanie uruchomiony<br>kreator dodawania urządzeń. Postępuj zgodnie ze wskazówkami widocznymi na ekranie, aż do momentu,<br>gdy cała konfiguracja pr

Możesz także połączyć się z siecią Wi-Fi "ZAMEL-SLW-02...". W pasku przeglądarki internetowej należy wprowadzić adres: 192.168.4.1 następnie uzupełnić swoje dane Wi-Fi oraz adres e-mail, który został<br>użyty przy rejestracji konta i nacisnąć przycisk SAVE. Poprawne zapisanie ustawień dostępowych będzie<br>potwierdzone komunika

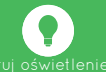

Rozpocznij zdalne sterowanie oświetleniem za pomocą aplikacji SUPLA na swoim smartfonie!

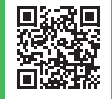

SZCZEGÓŁOWA INSTRUKCJA DOSTEPNA NA STRONIE: **https://supla.zamel.pl/produkt/SLW-02/**